#### **МИНИСТЕРСТВО ОБРАЗОВАНИЯ ИРКУТСКОЙ ОБЛАСТИ**

**ГОСУДАРСТВЕННОЕ БЮДЖЕТНОЕ ПРОФЕССИОНАЛЬНОЕ ОБРАЗОВАТЕЛЬНОЕ УЧРЕЖДЕНИЕ ИРКУТСКОЙ ОБЛАСТИ «УСТЬ-ИЛИМСКИЙ ТЕХНИКУМ ОТРАСЛЕВЫХ ТЕХНОЛОГИЙ»**

УТВЕРЖДАЮ: Директор ГБПОУ ИО УИТОТ  $\left(\begin{array}{c} \mathbb{R}^{1/3} \\ \mathbb{R}^{1/3} \end{array}\right)$  =  $\left(\begin{array}{c} \frac{1}{\sqrt{3}} \\ \frac{1}{\sqrt{3}} \end{array}\right)$   $\left(\begin{array}{c} \frac{1}{\sqrt{3}} \\ \frac{1}{\sqrt{3}} \end{array}\right)$  =  $\left(\begin{array}{c} \frac{1}{\sqrt{3}} \\ \frac{1}{\sqrt{3}} \end{array}\right)$  =  $\left(\begin{array}{c} \mathbb{R}^{1} \\ \frac{1}{\sqrt{3}} \end{array}\right)$  =  $\left(\begin{array}{c} \math$  $\frac{1}{2018}$  мая 2018 г.

# **РАБОЧАЯ ПРОГРАММА УЧЕБНОЙ ДИСЦИПЛИНЫ ИНФОРМАТИКА**

Технический профиль

**Усть-Илимск 2018 год** 

Рассмотрено на заседании методического объединения Протокол № 6 от « 10 » мая 2018 г. Руководитель МО

Рабочая программа учебной дисциплины «Информатика» разработана на основе Федерального государственного образовательного стандарта (далее - ФГОС), примерной основной профессиональной образовательной программы и базисного учебного плана по профессии среднего профессионального образования (далее - СПО) 23.01.03 Автомеханик, 23.01.08 Слесарь по ремонту строительных машин, 09.01.03 Мастер по обработке цифровой информации и примерной программы, рекомендованной Федеральным государственным автономным учреждением «Федерального института развития образования» (ФГАУ «ФИРО»). Протокол № 2/16 - з от 28 июня 2016 года.

Разработчики:

Симоненко Н.В., мастер производственного обучения, высшая квалификационная категория Дьячкова О.П., преподаватель информатики, высшая квалификационная категория

## **СОДЕРЖАНИЕ**

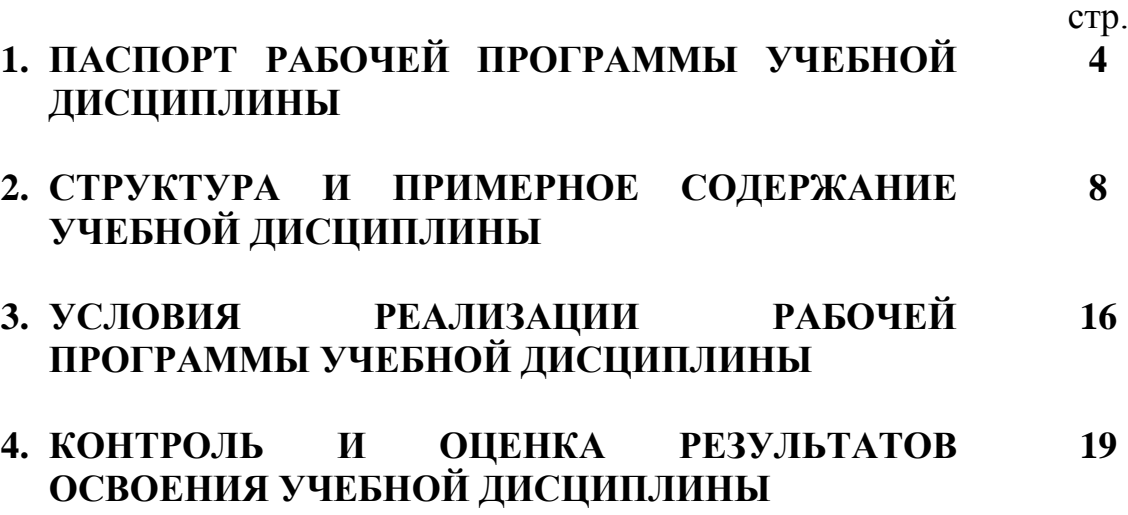

## **1. ПАСПОРТ РАБОЧЕЙ ПРОГРАММЫ УЧЕБНОЙ ДИСЦИПЛИНЫ ИНФОРМАТИКА И ИКТ**

#### **1.1. Область применения программы**

Рабочая программа учебной дисциплины является частью основной профессиональной образовательной программы в соответствии с ФГОС по профессиям СПО **23.01.03 Автомеханик, 23.01.08 Слесарь по ремонту строительных машин, 09.01.03 Мастер по обработке цифровой информации.** 

Рабочая программа учебной дисциплины может быть использована в профессиональной подготовке по профессиям **23.01.03 Автомеханик, 23.01.08 Слесарь по ремонту строительных машин, 09.01.03 Мастер по обработке цифровой информации**, повышении квалификации и переподготовке работников технического и естественно-научного профиля при наличии основного общего образования. Опыт работы не требуется.

### **1.2. Место дисциплины в структуре основной профессиональной образовательной программы:**

Учебная дисциплина «Информатика» входит в состав обязательной предметной области «Математика и информатика» ФГОС среднего общего образования.

### **1.3. Цели и задачи дисциплины – требования к результатам освоения дисциплины:**

Содержание программы «Информатика» направлено на достижение следующих *целей:*

• формирование у обучающихся представлений о роли информатики • и информационно-коммуникационных технологий (ИКТ) в современном обществе, понимание основ правовых аспектов использования компьютерных программ и работы в Интернете;

• формирование у обучающихся умений осуществлять поиск и использование информации, необходимой для эффективного выполнения профессиональных задач, профессионального и личностного развития;

• формирование у обучающихся умений применять, анализировать, преобразовывать информационные модели реальных объектов и процессов, используя при этом ИКТ, в том числе при изучении других дисциплин;

• развитие у обучающихся познавательных интересов, интеллектуальных и творческих способностей путем освоения и использования методов информатики и средств ИКТ при изучении различных учебных предметов;

• приобретение обучающимися опыта использования информационных технологий в индивидуальной и коллективной учебной и познавательной, в том числе проектной, деятельности;

• приобретение обучающимися знаний этических аспектов информационной деятельности и информационных коммуникаций в глобальных сетях; осознание ответственности людей, вовлеченных в создание и использование информационных систем, распространение и использование информации;

• владение информационной культурой, способностью анализировать и оценивать информацию с использованием информационно-коммуникационных технологий, средств образовательных и социальных коммуникаций.

Освоение содержания учебной дисциплины «Информатика», обеспечивает достижение студентами следующих *результатов:*

*личностных:*

• чувство гордости и уважения к истории развития и достижениям отечественной информатики в мировой индустрии информационных технологий;

• осознание своего места в информационном обществе;

• готовность и способность к самостоятельной, творческой и ответственной деятельности с использованием информационно-коммуникационных технологий;

• умение использовать достижения современной информатики для повышения собственного интеллектуального развития в выбранной профессиональной деятельности, самостоятельно формировать новые для себя знания в профессиональной области, используя для этого доступные источники информации;

• умение выстраивать конструктивные взаимоотношения в командной работе по решению общих задач, в том числе с использованием современных средств сетевых коммуникаций;

• умение управлять своей познавательной деятельностью, проводить самооценку уровня собственного интеллектуального развития, в том числе с использованием современных электронных образовательных ресурсов;

• умение выбирать грамотное поведение при использовании разнообразных средств информационно-коммуникационных технологий как в профессиональной деятельности, так и в быту;

• готовность к продолжению образования и повышению квалификации в избранной профессиональной деятельности на основе развития личных информационно-коммуникационных компетенций;

*метапредметных:*

• умение определять цели, составлять планы деятельности и определять средства, необходимые для их реализации;

• использовать различные виды познавательной деятельности для решения информационных задач, применять основные методы познания (наблюдение, описание, измерение, эксперимент) для организации учебноисследовательской и проектной деятельности с использованием информационнокоммуникационных технологий;

• использовать различные информационные объекты в изучении явлений и процессов, с которыми возникает необходимость сталкиваться в профессиональной сфере;

• использовать различные источники информации, в том числе пользоваться электронными библиотеками, умение критически оценивать и

5

интерпретировать информацию, получаемую из различных источников, в том числе из сети Интернет;

• анализировать и представлять информацию, представленную в электронных форматах на компьютере в различных видах;

• умение использовать средства информационно-коммуникационных технологий в решении когнитивных, коммуникативных и организационных задач с соблюдением требований эргономики, техники безопасности, гигиены, ресурсосбережения, правовых и этических норм, норм информационной безопасности;

• публично представлять результаты собственного исследования, вести дискуссии, доступно и гармонично сочетая содержание и формы представляемой информации средствами информационных и коммуникационных технологий;

*предметных:*

• сформированность представлений о роли информации и информационных процессов в окружающем мире;

• владение навыками алгоритмического мышления и понимание методов формального описания алгоритмов, владение знанием основных алгоритмических конструкций и умением анализировать алгоритмы;

• использование готовых прикладных компьютерных программ по профилю подготовки;

• владение способами представления, хранения и обработки данных на компьютере;

• владение компьютерными средствами представления и анализа данных в электронных таблицах;

• сформированность представлений о базах данных и простейших средствах управления ими;

• сформированность представлений о компьютерно-математических моделях и необходимости анализа соответствия модели и моделируемого объекта (процесса);

• владение типовыми приёмами написания программы на алгоритмическом языке для решения стандартной задачи с использованием основных конструкций языка программирования;

• сформированность базовых навыков и умений по соблюдению требований техники безопасности, гигиены и ресурсосбережения при работе со средствами информатизации;

• понимания основ правовых аспектов использования компьютерных программ и прав доступа к глобальным информационным сервисам;

• применение на практике средств защиты информации от вредоносных программ, правил личной безопасности и этики работы с информацией и средствами коммуникаций в Интернете

#### **1.4. Рекомендуемое количество часов на освоение программы дисциплины:** максимальной учебной нагрузки обучающегося 185 часов, в том числе:

– обязательной аудиторной учебной нагрузки обучающегося 123 часов;

– самостоятельной работы обучающегося 62 часов.

#### **1.5. Вариативная часть**

Изучение темы "MS Word" увеличено на 15 часов с целью отработки навыков грамотного оформления печатных работ (рефераты, отчеты, самостоятельные работы, выпускная письменная квалификационная работа).

## **2. СТРУКТУРА И СОДЕРЖАНИЕ УЧЕБНОЙ ДИСЦИПЛИНЫ 2.1. Объем учебной дисциплины и виды учебной работы**

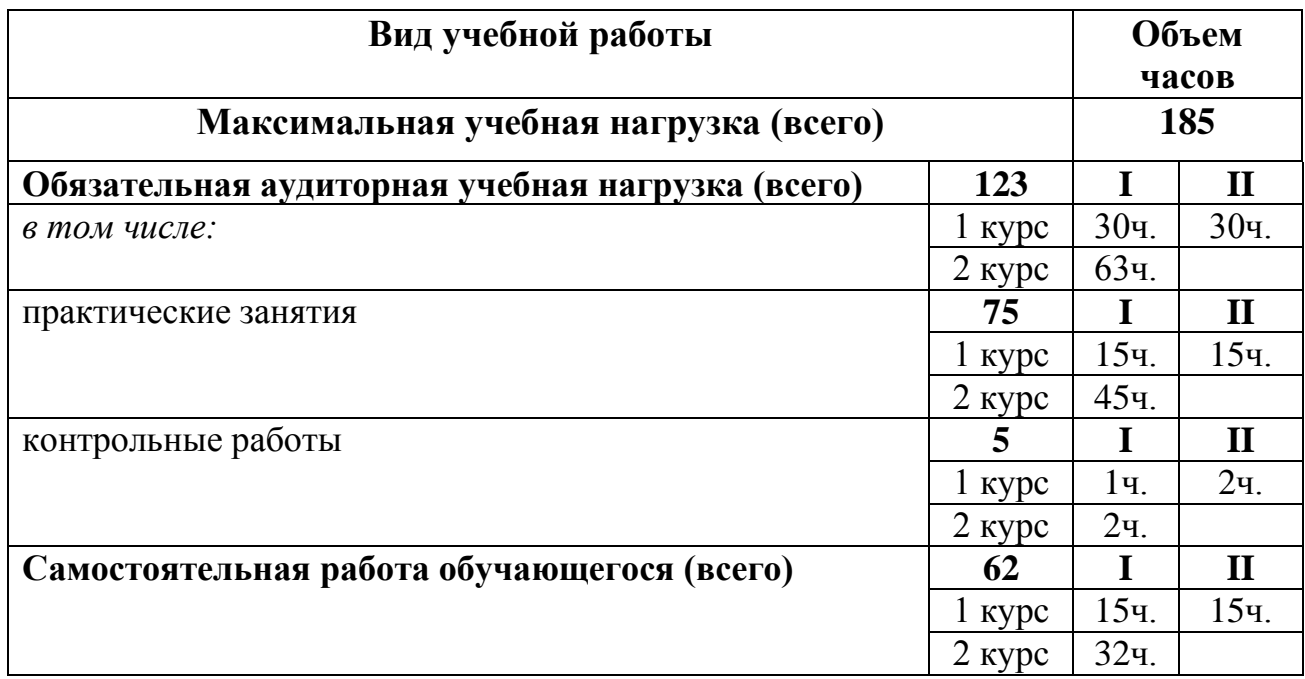

## **2.3. Тематический план и содержание учебной дисциплины**

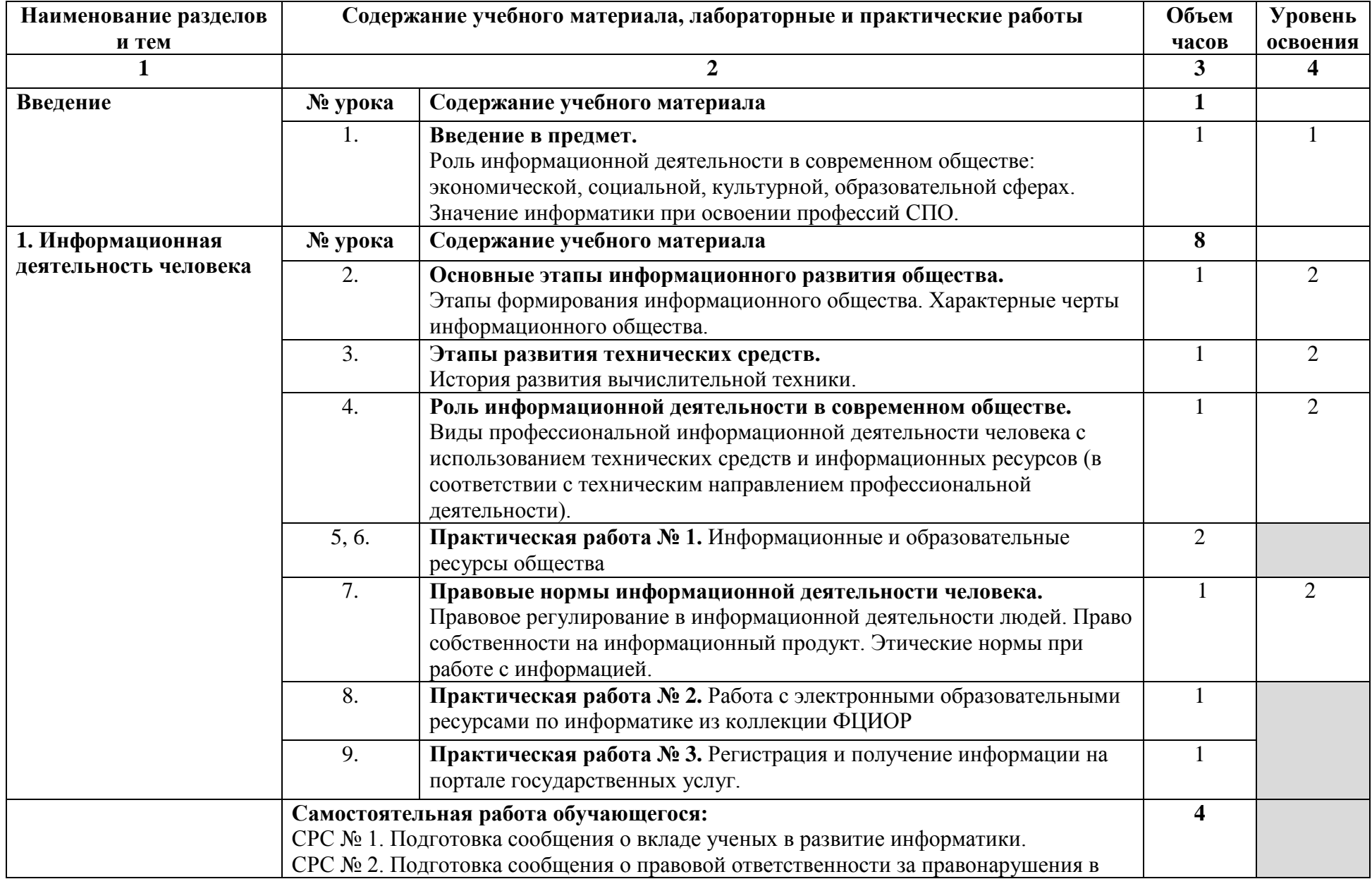

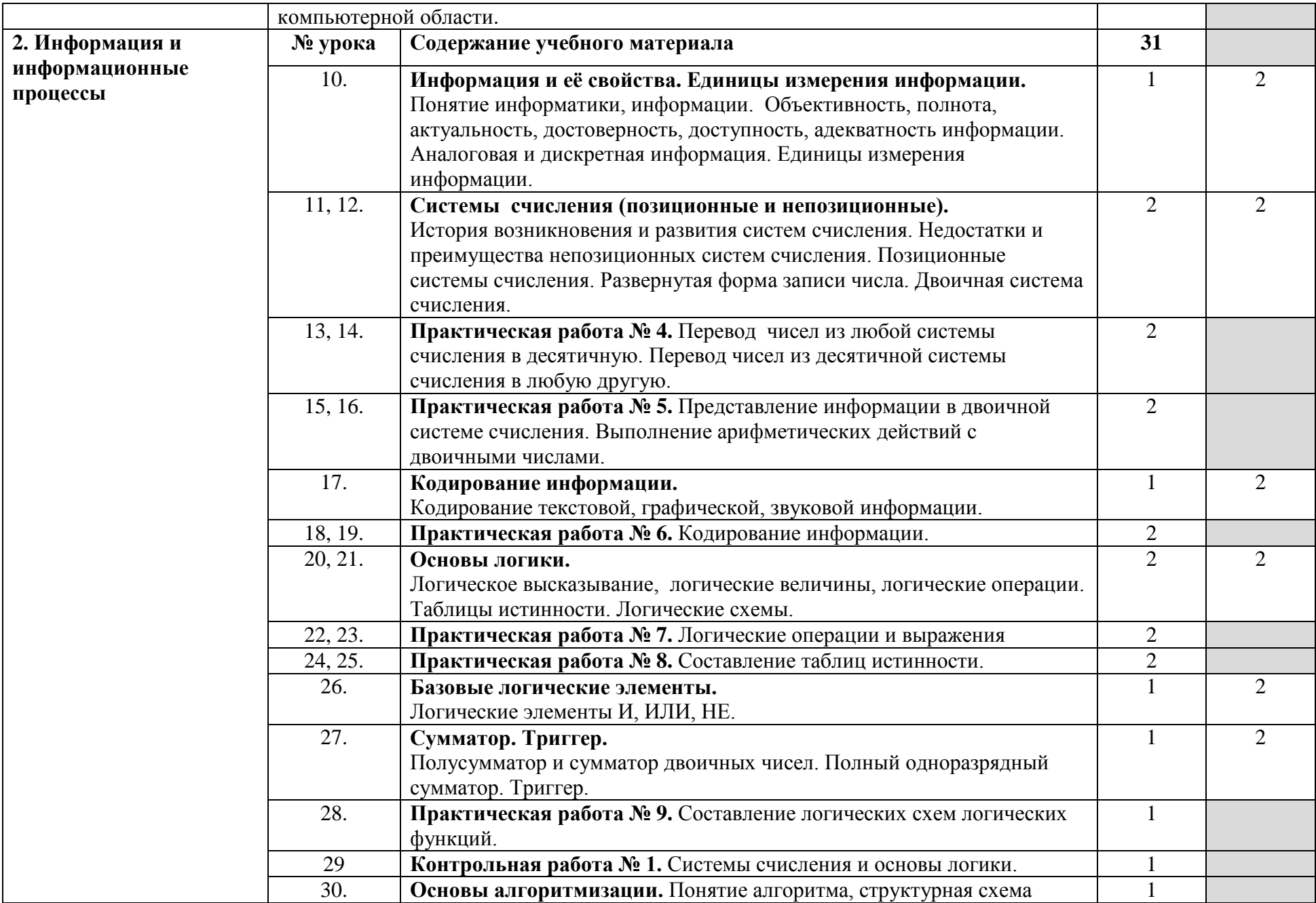

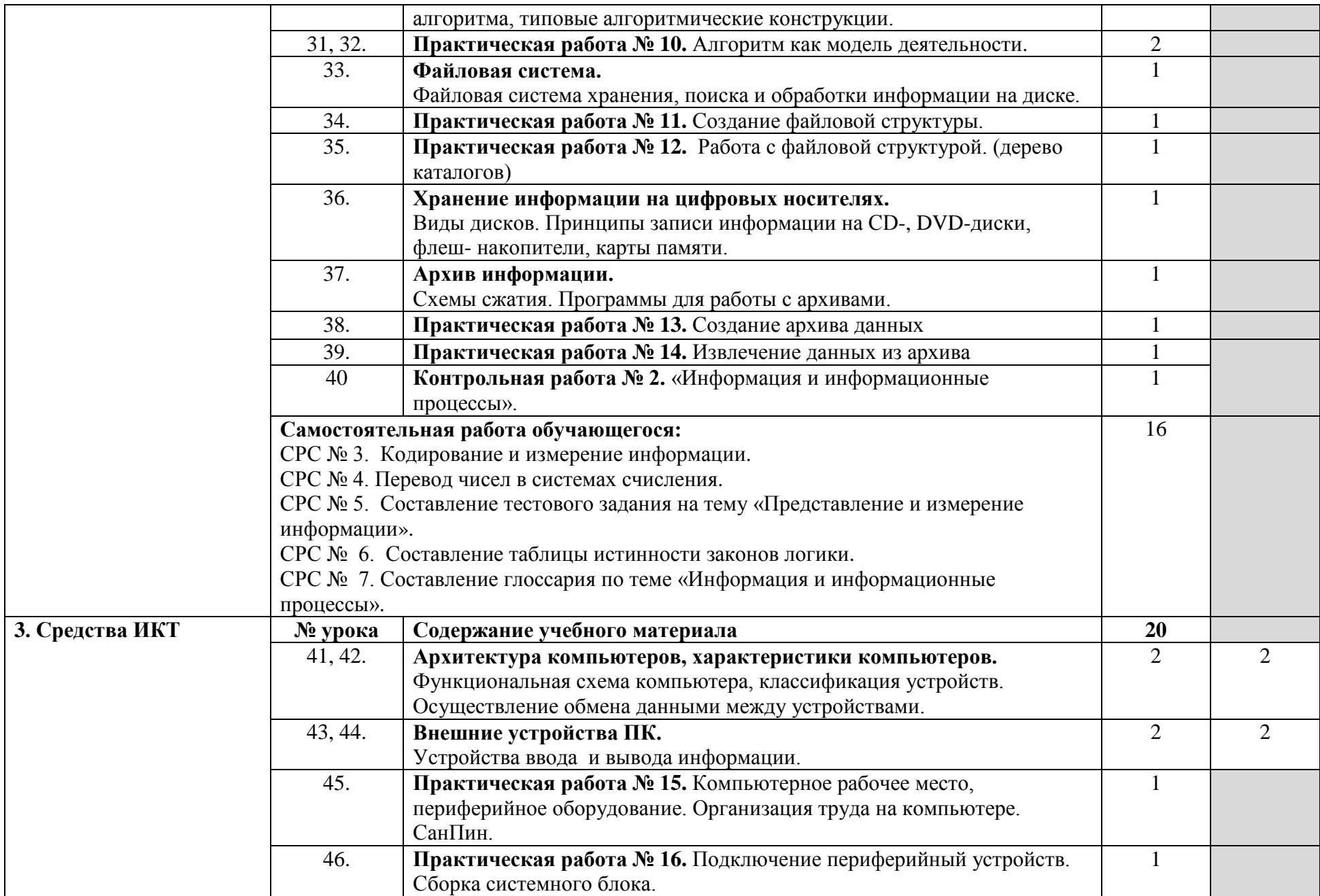

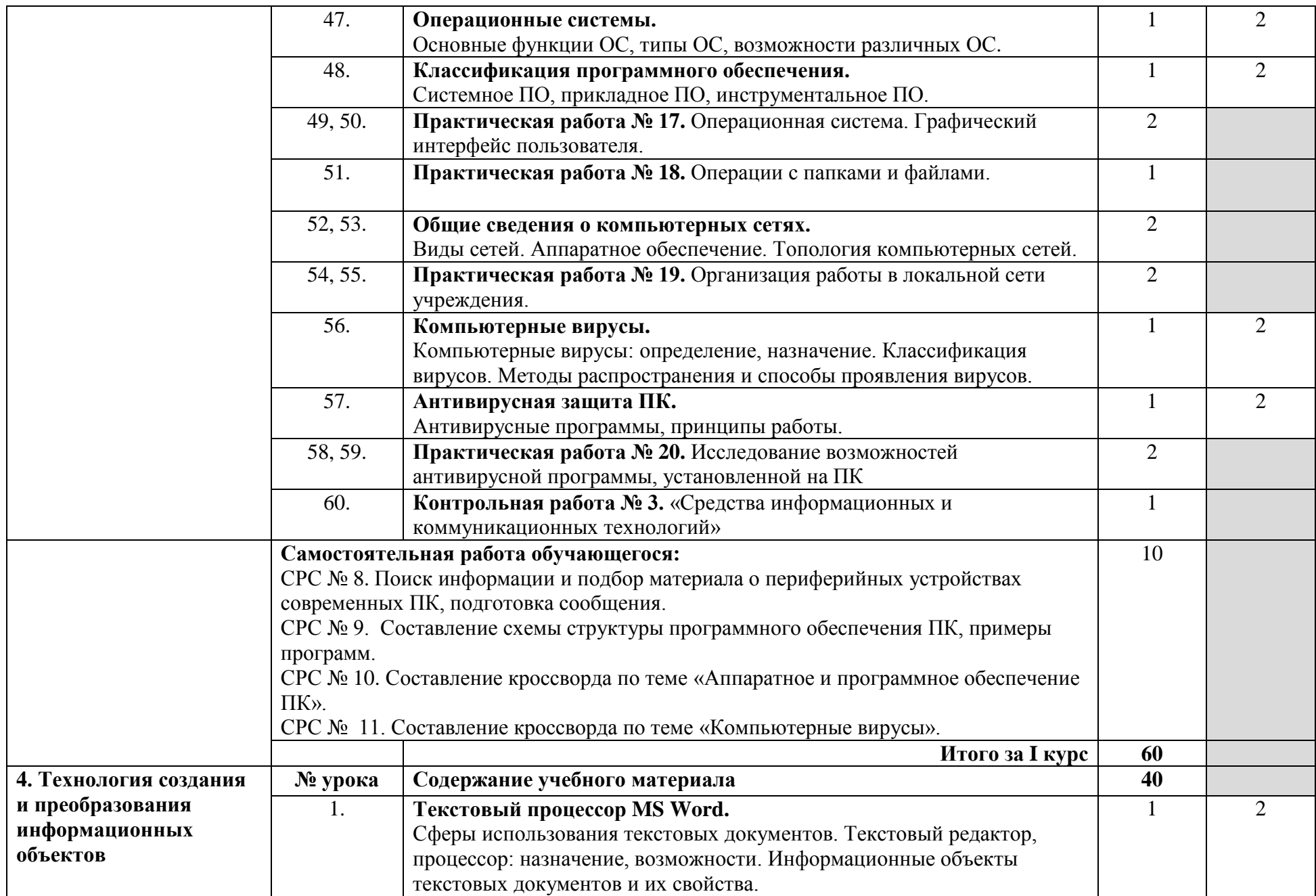

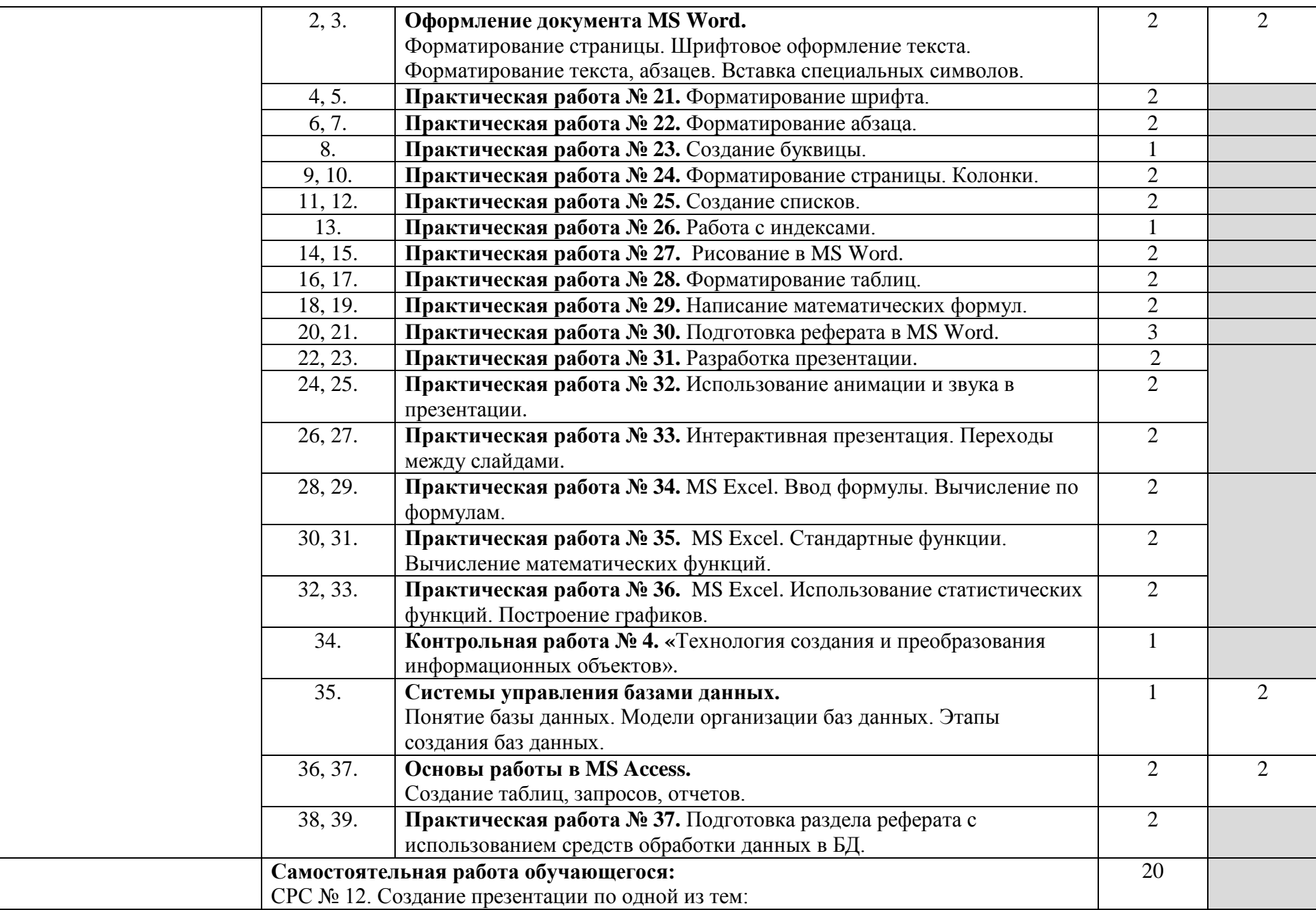

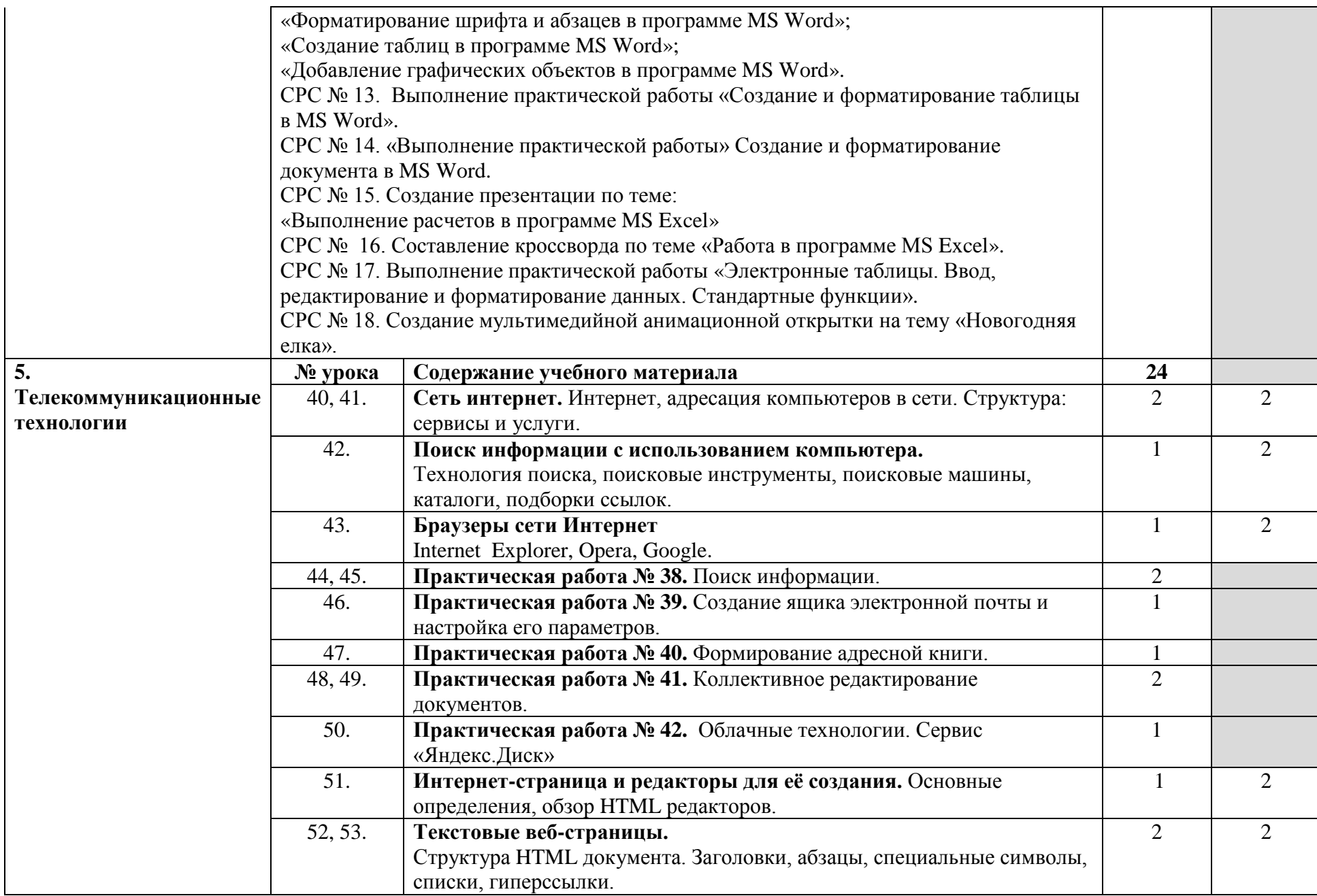

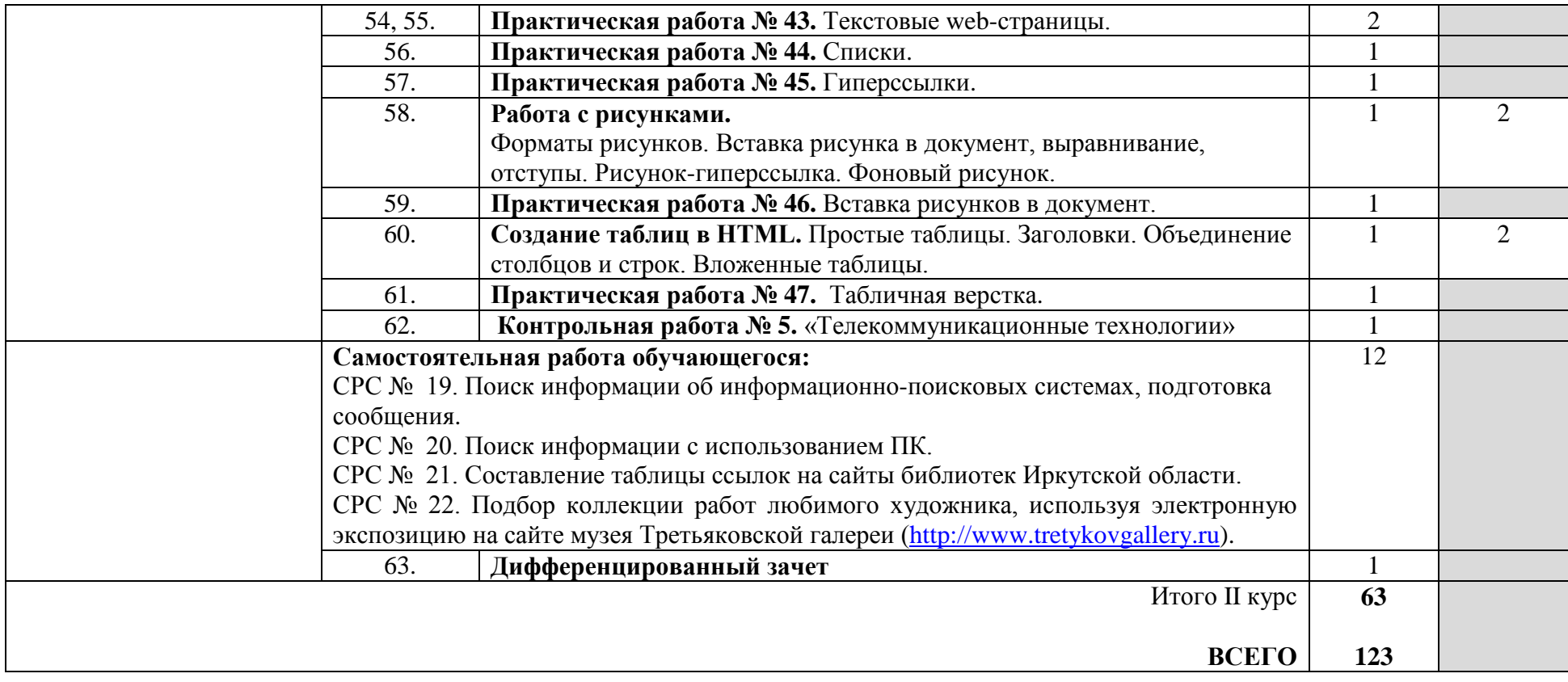

## **3. УСЛОВИЯ РЕАЛИЗАЦИИ РАБОЧЕЙ ПРОГРАММЫ УЧЕБНОЙ ДИСЦИПЛИНЫ**

### **3.1. Материально-техническое обеспечение**

Для реализации рабочей программы учебной дисциплины имеются в наличии:

– учебный кабинет Информатики и информационных технологий;

– кабинет Мультимедиа-технологий.

Оборудование кабинета Информатики и ИКТ:

- посадочные места по количеству обучающихся;
- рабочее место преподавателя;
- комплект учебно-методической документации.

Коллекция цифровых образовательных ресурсов:

- электронные учебники;
- электронные видеоматериалы.

Технические средства обучения:

- персональный компьютер;
- мультимедийный проектор;
- аудиосистема;
- локальная сеть;
- подключение к глобальной сети Интернет.

Оборудование кабинета Мультимедиа - технологий:

- компьютерный стол, проектор для преподавателя;
- компьютерные столы для обучающихся;
- комплект учебно-методической документации.

Коллекция цифровых образовательных ресурсов:

- электронные учебники;
- электронные видеоматериалы.

Технические средства обучения:

- персональные компьютеры;
- серверное оборудование;
- мультимедийное оборудование;
- принтер лазерный;
- сканер;
- аудиосистема;
- внешние накопители информации;
- локальная сеть;
- подключение к глобальной сети Интернет.

## **3.2. Информационное обеспечение обучения**

## *Основные источники:*

- 1. Информатика и ИКТ: учебник для нач. и сред проф. образования / М.С.Цветкова, Л.С. Великович. – 2-е изд., перераб. и доп. – М. : Издательский центр «Академия», 2014. – 352с.
- 2. Информатика и ИКТ. Практикум для профессий и специальностей естественно-научного и гуманитарного профилей: учеб. Пособие для сред. Проф. образования / М.С.Цветкова, И.Ю. Хлобыстова. – 2-е изд., стер. – М. : Издательский центр «Академия», 2014. – 240 с.

### *Дополнительные источники:*

- 1. Макарова, Н.В., Николайчук, Г.С., Титова, Ю.Ф. Информатика и ИКТ. Учебник. 10 класс. Базовый уровень / Под ред. Проф. Н.В. Макаровой. – СПб.: Питер, 2008. – 256 с.: ил.
- 2. Макарова, Н.В., Николайчук, Г.С., Титова, Ю.Ф. Информатика и ИКТ. Учебник. 11 класс. Базовый уровень / Под ред. Проф. Н.В. Макаровой. – СПб.: Питер, 2008. – 224 с.: ил.
- 3. Свиридова, М.Ю. Информационные технологии в офисе. Практические упражнения: учеб. пособие для нач. проф. образования / М.Ю. Свиридова. – 3-е изд., стер. – М.: Издательский центр «Академия», 2010. – 320 с.
- 4. Свиридова, М.Ю. Текстовый редактор Word: учеб. пособие для нач. проф. образования / М.Ю. Свиридова – 3-е изд., стер. – М.: Издательский центр «Академия», 2009. – 176 с.
- 5. Киселев, С.В. Алексахин, С.В., Остроух, А.В. Веб-дизайн: учеб. пособие / С.В. Киселев, С.В. Алексахин, А.В. Остроух. – М.: Издательский центр «Академия», 2009. – 64 с.
- 6. Киселев, С.В., Неменович О.Н. Офисное оборудование: учебник / С.В. Киселев, О.Н. Неменович. – М.: Издательский центр «Академия», 2008. – 64 с.
- 7. Фуфаев, Э.В., Фуфаева, Л.И. Пакеты прикладных программ: учеб. пособие для сред. проф. образования / Э.В.Фуфаев, Л.И.Фуфаева – М.: Издательский центр «Академия», 2004. – 352 с.
- 8. Аппаратные средства персонального компьютера: учеб. пособие /[С.В. Киселев, С.В. Алексахин, А.В. Остроух и др.].– М.: Издательский центр «Академия», 2010. – 64 с.
- 9. Киселев, С.В. Средства мультимедия: учеб. пособие / С.В. Киселев. М.: Издательский центр «Академия», 2009. – 64 с.
- 10. Киселев, С.В. Flash технологии: учеб. пособие / С.В. Киселев, С.В. Алексахин, А.В. Остроух. – М.: Издательский центр «Академия», 2009. – 64 с.
- 11. Свиридова, М.Ю. Системы управления базами данных Access: учеб. пособие для нач. проф. образования / М.Ю. Свиридова – М.: Издательский центр «Академия», 2010. – 192 с.
- 12.Киселев, С.В. Операционные системы: учеб. пособие / С.В. Киселев, С.В. Алексахин, А.В. Остроух. – М.: Издательский центр «Академия», 2010. – 64 с.
- 13.Киселев, С.В. Основы сетевых технологий: учеб. пособие / С.В. Киселев, И.Л.Киселев. – М.: Издательский центр «Академия», 2008. – 64 с.
- 14.Свиридова, М.Ю. Электронные таблицы Excel: учеб. пособие для нач. проф. образования / М.Ю. Свиридова. – 3-е изд., стер. – М.: Издательский центр «Академия», 2009. – 144 с.
- 15.Киселев, С.В. Офисные приложения MS Word: учеб. пособие / С.В. Киселев. – М.: Издательский центр «Академия», 2008. – 80 с.
- 16.Мельников, В.П. Информационная безопасность и защита информации: учеб. пособие для студ. высш. учеб. заведений / В.П. Мельников, С.А. Клейменов, А.М. Петраков; под ред. С.А. Клейменова. – М.: Издательский центр «Академия», 2006. – 336 с.
- 17.Меррит, М. Безопасность беспроводных сетей. / Мерритт Максим, Девид Полино; пер. с англ. Семенова А.В. – М.: Компания АйТи; ДМК Пресс, 2004. – 288 с.: ил. – (Информационные технология для инженеров).
- 18.Свиридова, М.Ю. Создание презентации в Power Point: учеб. пособие для нач. проф. образования / М.Ю. Свиридова – М.: Издательский центр «Академия», 2010. – 224 с.
- 19. Бешенков, С.А. Информатика. Систематический курс: учебник для 10-го класса /С.А. Бешенков, Е.А. Ракитина. – М.: БИНОМ. Лаборатория знаний, 2004. – 432 с.: ил.

### *Интернет-ресурсы*

- 1. www.fcior.edu.ru (Федеральный центр информационно-образовательных ресурсов — ФЦИОР).
- 2. www. school-collection. edu. ru (Единая коллекция цифровых образовательных ресурсов).
- 3. www. intuit. ru/studies/courses (Открытые интернет-курсы «Интуит» по курсу «Информатика»).
- 4. www. lms. iite. unesco. org (Открытые электронные курсы «ИИТО ЮНЕСКО» по информационным технологиям).
- 5. http://ru. iite. unesco. org/publications (Открытая электронная библиотека «ИИТО ЮНЕСКО» по ИКТ в образовании).
- 6. www.megabook. ru (Мегаэнциклопедия Кирилла и Мефодия, разделы «Наука / Математика. Кибернетика» и «Техника / Компьютеры и Интернет»).
- 7. www. ict. edu. ru (портал «Информационно-коммуникационные технологии в образовании»).
- 8. www. digital-edu. ru (Справочник образовательных ресурсов «Портал цифрового образования»).
- 9. www. window. edu. ru (Единое окно доступа к образовательным ресурсам Российской Федерации).
- 10.www. freeschool. altlinux. ru (портал Свободного программного обеспечения).
- 11.www. heap. altlinux. org/issues/textbooks (учебники и пособия по Linux).
- 12.www. books. altlinux. ru/altlibrary/openoffice (электронная книга «ОpenOffice. org: Теория и практика»).

## **4. КОНТРОЛЬ И ОЦЕНКА РЕЗУЛЬТАТОВ ОСВОЕНИЯ ДИСЦИПЛИНЫ**

**Контроль и оценка** результатов освоения дисциплины осуществляется преподавателем в процессе проведения практических занятий и лабораторных работ, тестирования, а также выполнения обучающимися индивидуальных заданий, проектов, исследований.

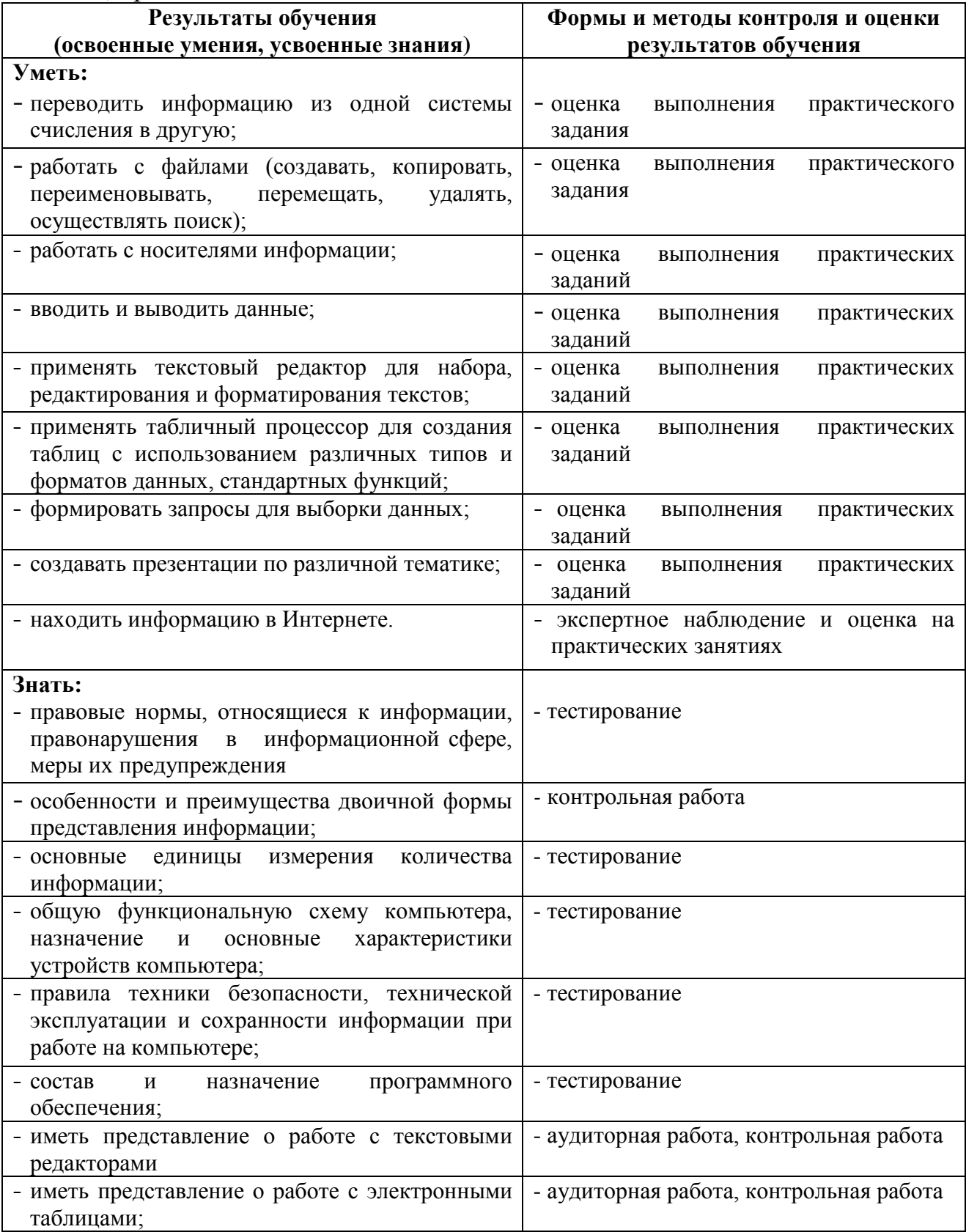

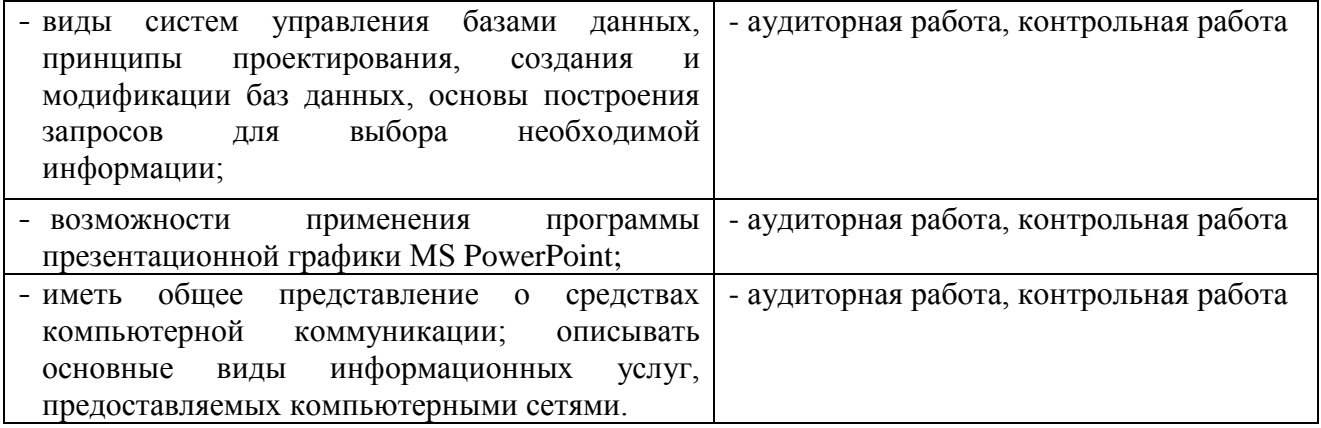